# TP6 : Sommes de suites - Méthode de Riemann

# 1 Représentation graphique

On souhaite tracer des courbes grâce aux outils de visualisation disponible en Python.

L'instruction plot(), disponible dans la bibliothèque pylab, permet de tracer des courbes qui relient des points dont les abscisses et ordonnées sont fournies dans des tableaux.

Imaginons que l'on souhaite représenter la fonction f sur l'intervalle  $[a, b]$ . Pour cela, on se donne un vecteur X correspondant à une subdivision de l'intervalle [a, b] (par exemple,  $X = linspace(a, b, 100)$ ) puis on calcule le vecteur image  $Y = f(X)$  (Y est un vecteur de même taille que X et qui contient les images par f de chacune des coordonnées du vecteur  $X$ ). La commande plot permet ensuite de visualiser la fonction : elle relie les points de coordonnées  $(X(i), Y(i))$ .

#### Exercice 1

1. Recopiez puis exécuter le programme suivant. Qu'observez-vous ?

```
from pylab import *
figure(1)X1 = \text{arange}(0, \text{pi}, 1)Y1 = sin(X1)plot(X1, Y1, 'rs--', label='dx=1')X2 = \text{arange}(0, \text{pi}, 0.5)Y2 = sin(X2)plot(X2, Y2, 'g^{\hat{ }} -', linewidth=3, label='dx=0.5')leqend()title('figure 1')
figure(2)X3 = \text{arg}(0, \text{pi}, 0.2)Y3 = sin(X3)plot(X3, Y3, marker="m" , label='dx=0.2')legend()title('figure 2')
```
2. A quoi correspond dx ? label ? linewidth ? marker ?

### Exercice 2

- 1. Tracer sur la même figure :
	- la fonction  $f(x) = x^2 + x + 1$ , sur l'intervalle  $[-2, 1]$ , en rouge et en pointillés
	- la fonction  $q(x) = \cos(\pi x)$ , sur l'intervalle [−2, 2], en vert et en trait plein

2.  $(\star)$  Tracer sur la même figure, sur l'intervalle [0, 2], les fonctions :

$$
f(x) = \frac{3}{2} + \frac{2}{\pi} \sin(\pi x) + \frac{2}{3\pi} \sin(3\pi x) \qquad \text{et } g(x) = \begin{cases} 2 \text{ si } x \in [0, 1[ \\ 1 \text{ si } x \in [1, 2] \end{cases}
$$

On prendra soin d'utiliser une précision suffisante !

• Style de ligne

Les chaînes de caractères suivantes permettent de définir le style de ligne :

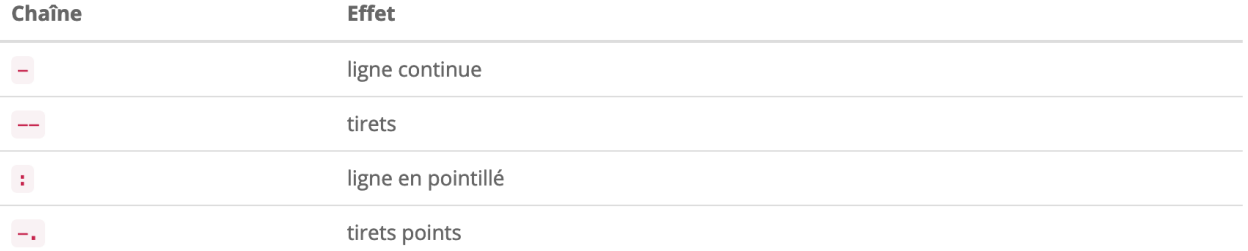

### • Symbole (« marker »)

Les chaînes de caractères suivantes permettent de définir le symbole (« marker ») :

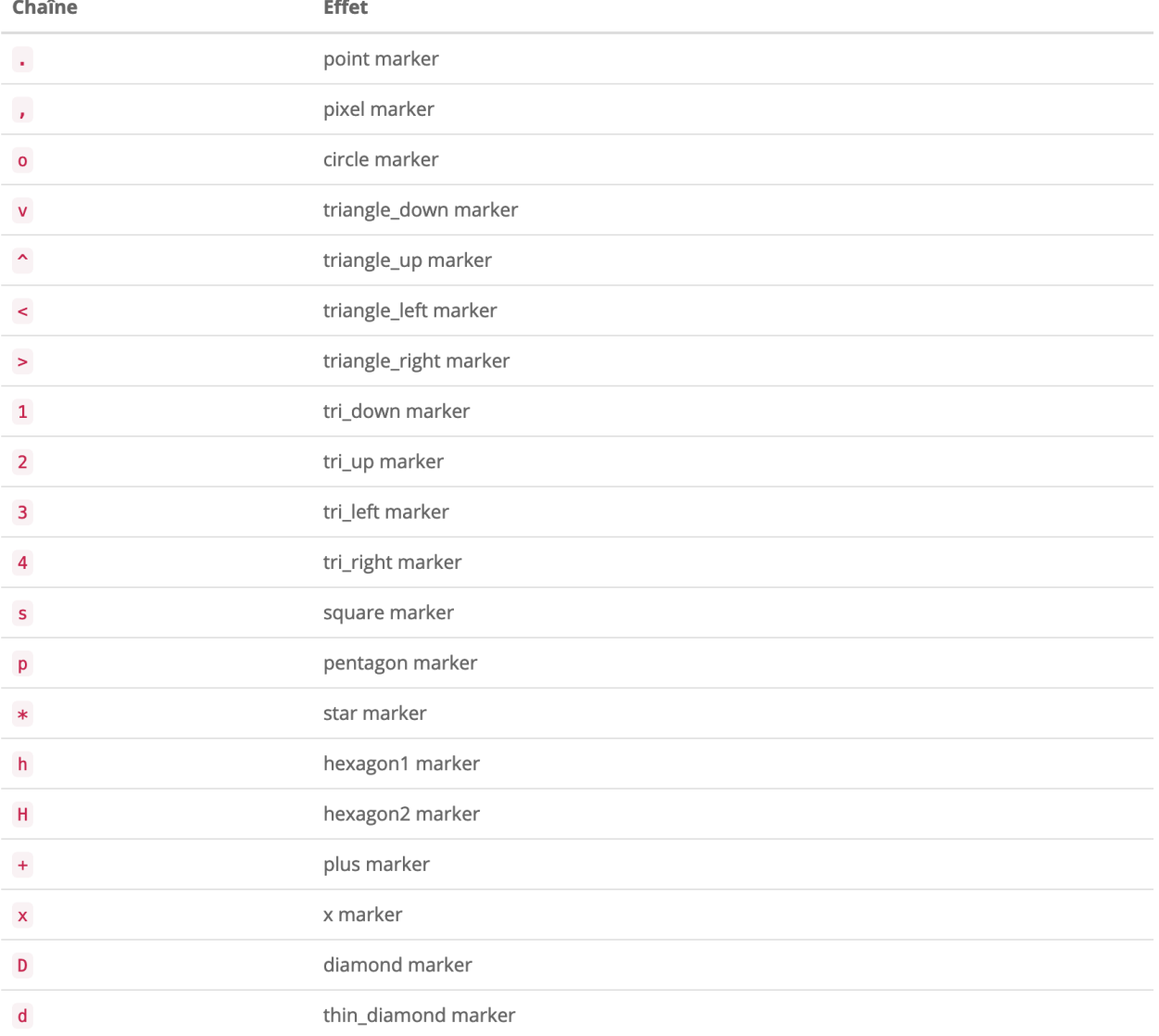

## Couleur

 $\bullet$   $\overline{\phantom{a}}$ 

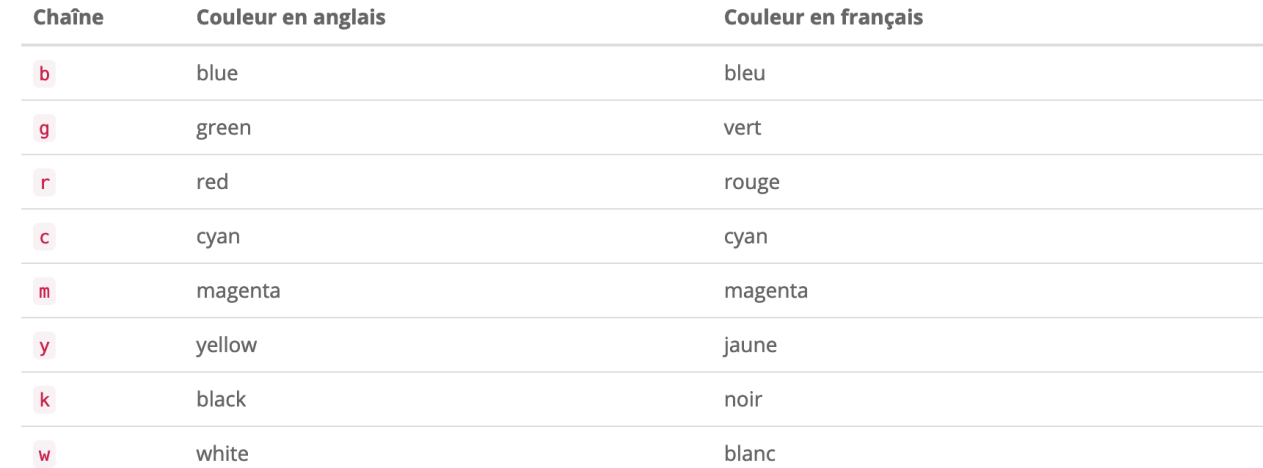

## 2 Comportement asymptotique de sommes de suites

#### Exercice 3

On souhaite observer le comportement asymptotique de la somme  $S_n = \sum_{n=1}^n$  $_{k=1}$ 1  $\frac{1}{k}$ , appelée « *série harmonique* ».

- 1. Écrire un script qui
	- initialise une variable  $n$  (à 50 par exemple),
	- construit un vecteur X de taille n qui prend les valeurs entières de 1 à  $n$ ,
	- initialise un vecteur S de taille n dont toutes les valeurs sont nulles,
	- enregistre dans le vecteur  $S$  les valeurs successives de la série harmonique.

Indications : On a  $S[k] = S[k-1] + \frac{1}{k}$  pour k allant de 1 à  $n-1$ .

- trace la courbe définie par  $(X, S)$ .
- 2. Sur le même graphique, ajouter la courbe de la fonction  $f(x) = \ln(x) + 0.577$ . (en python, ln s'écrit log).
- 3. Faites varier la valeur de n. Qu'observe-t-on ?
- 4. Pour quelle valeur de n, la somme vaut-elle plus de 10 ? plus de 16 ?

#### Exercice 4

On souhaite observer le comportement asymptotique de la somme  $S_n = \sum_{n=1}^n$  $_{k=1}$ 1  $k<sup>2</sup>$ 

- 1. Écrire un script qui
	- initialise une variable  $n$  (à 50 par exemple),
	- construit un vecteur X de taille n qui prend les valeurs entières de 1 à  $n$ ,
	- initialise un vecteur S de taille n dont toutes les valeurs sont nulles,
	- construit un vecteur  $S$  de taille  $n$  qui prend les valeurs successives de la somme des inverses des carrés :  $S[k] = S[k-1] + \frac{1}{k^2}$
	- trace sur un graphique la courbe définie par  $(X, S)$ .
- 2. Faites varier la valeur de n. La somme semble t-elle converger ou diverger ?
- 3. Sur le même graphique, tracer la droite d'équation  $y = \frac{\pi^2}{6}$  $\frac{1}{6}$ . Que peut-on en déduire ?

## 3 Intégrale : méthode de Riemann

 $\overline{\text{But}}$  : On cherche une valeur approchée de l'intégrale d'une fonction  $f$  sur l'intervalle  $[a, b]$  :  $\int^b$ a  $f(x) dx$ 

Principe de la méthode des rectangles : on approche la fonction  $f$  par une fonction en escalier  $f_{rect}$ . L'intégrale de la fonction frect est facilement calculable car il s'agit simplement de calculer l'aire de l'ensemble des rectangles ainsi formés.

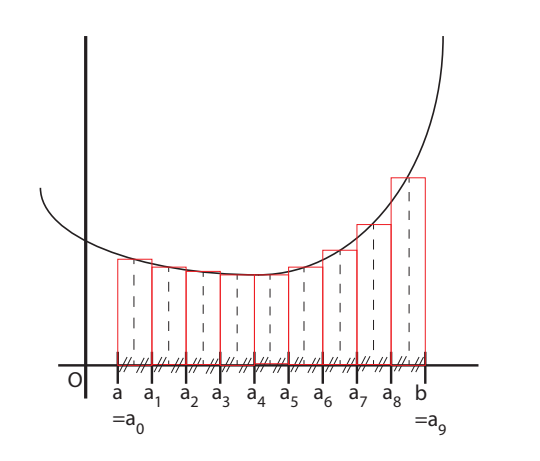

On admet alors que  $\int^b$ a  $f(x) dx \simeq \int^b$ a  $f_{rect}(x) dx =$  $\sum^{n-1}$  $_{k=0}$  $(a_{k+1} - a_k) \times f\left(\frac{a_k + a_{k+1}}{2}\right)$ 2 .

Les différentes étapes :

- 1. On initialise  $n:$  le nombre de rectangle.
- 2. On calcule la valeur de l : la largeur d'un rectangle (tous les rectangles sont de même largeur).
- 3. On divise l'intervalle [a, b] en n intervalles [a<sub>k</sub>, a<sub>k+1</sub>] de même longueur où :  $a = a_0 < a_1 < ... < a_n = b$ .
- 4. Pour chaque k allant de 0 à  $n-1$ , on calcule la hauteur de k-ième rectangle  $h_k = f\left(\frac{a_k + a_{k+1}}{2}\right)$ 2  $\Big)$  (soit la valeur de f pour le milieu de l'intervalle).
- 5. On en déduit l'aire du i-ème rectangle.
- 6. On cumule les aires des n rectangles pour obtenir l'approximation de l'aire sous la courbe.

#### Exercice 5

- 1. (a) Écrire une fonction nommée carre qui permet de calculer les valeurs de la fonction  $f(x) = x^2$ .
	- (b) A l'aide de la fonction carre précédente, tracer la fonction  $y = x^2$  sur l'intervalle [-2, 1]
- 2. Écrire une fonction nommée Riemann qui prend en entrée un entier  $n$  et deux réels  $a$  et  $b$ ; et qui renvoie la valeur approchée de  $\int^b$ a  $x^2 dx$  par la méthode des rectangles avec *n* rectangles. Remarque : on peut aussi mettre  $f$ , la fonction à intégrer, en argument d'entrée !
- 3. Tester la fonction **Riemann** pour l'intégrale  $\int_1^1$ −2  $x^2 dx$  avec  $n = 100$ , puis  $n = 1000$ . Comparer le résultat avec la valeur exacte de l'intégrale.
- 4. Tester votre fonction Riemann pour calculer d'autres intégrales.
- 5.  $(\star)$  Écrire un script qui permet de visualiser la vitesse de convergence de la méthode des rectangles. C'est à dire, tracer les points de coordonnées  $(N, R(N))$  où  $R(N)$  est le nombre de rectangles nécessaires pour obtenir une précision de  $10^{-N}$ , pour N allant de 1 à 7.

#### Exercice 6

On souhaite comparer les comportements asymptotiques des sommes suivantes :

$$
S_n = \sum_{k=1}^n \frac{1}{\sqrt{k}}
$$
 et  $T_n = \sum_{k=1}^n \frac{(-1)^k}{\sqrt{k}}$ 

- 1. Écrire un script qui
	- initialise une variable  $n$  (à 50 par exemple),
	- construit un vecteur X de taille n qui prend les valeurs entières de 1 à  $n$ ,
	- construit un vecteur S de taille n qui prend les valeurs successives de la somme  $S_n$ ,
	- construit un vecteur T de taille n qui prend les valeurs successives de la somme  $T_n$ ,
	- trace sur deux graphiques les courbes définies par  $(X, S)$  et  $(X, T)$ .
- 2. Faites varier la valeur de n. Les deux sommes ont-elles le même comportement ?

#### Exercice  $7(*)$

On souhaite observer le comportement asymptotique de la suite suivante :

$$
S_n = \sum_{k=1}^n A^k \quad \text{avec} \quad A = \begin{pmatrix} \frac{1}{2} & 0\\ 0 & \frac{1}{3} \end{pmatrix}
$$

 $\bar{ }$ 

- 1. Calculer  $A^2$  et  $A^3$ . Plus généralement, que vaut  $A^k$  avec  $k \in \mathbb{N}$ ?
- 2. Écrire une fonction qui prend en entrée un entier n et qui renvoie la valeur de  $S_n$ .
- 3. Utiliser la fonction pour calculer la somme pour  $n = 100$ . Ce résultat était-il prévisible ?